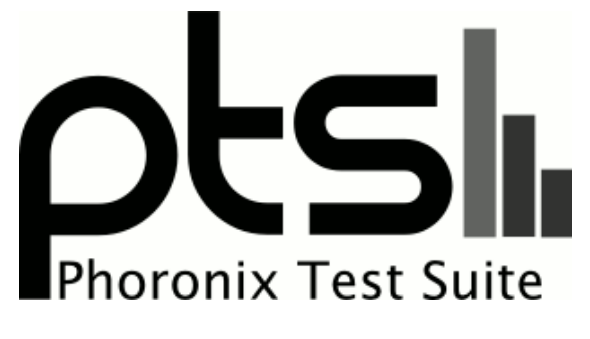

**www.phoronix-test-suite.com**

# **x250, devone-64-workstation**

Docker testing on Ubuntu 20.04.4 LTS via the Phoronix Test Suite.

## **Test Systems:**

### **Thinkpad X250 w upgrades**

### **Intel Core i7-5600U**

Processor: Intel Core i7-5600U @ 3.20GHz (2 Cores / 4 Threads), Motherboard: LENOVO 20CM0048US (N10ET53W 1.32 BIOS), Memory: 16GB, Disk: 250GB Samsung SSD 860, Graphics: i915drmfb (950MHz)

OS: Ubuntu 20.04.4 LTS, Kernel: 5.19.8-200.fc36.x86\_64 (x86\_64), Compiler: GCC 9.4.0, File-System: btrfs, Screen Resolution: 1920x1080, System Layer: Docker

Kernel Notes: Transparent Huge Pages: madvise<br>Compiler Notes: --build=x86\_64-linux-gnu

--disable-vtable-verify --disable-werror --enable-checking=release --enable-clocale=gnu --enable-default-pie --enable-gnu-unique-object --enable-languages=c,ada,c++,go,brig,d,fortran,objc,obj-c++,gm2 --enable-libstdcxx-debug --enable-libstdcxx-time=yes --enable-multiarch --enable-multilib --enable-nls --enable-objc-gc=auto --enable-offload-targets=nvptx-none=/build/gcc-9-Av3uEd/gcc-9-9.4.0/debian/tmp-nvptx/usr,hsa --enable-plugin --enable-shared --enable-threads=posix --host=x86\_64-linux-gnu --program-prefix=x86\_64-linux-gnu- --target=x86\_64-linux-gnu --with-abi=m64 --with-arch-32=i686

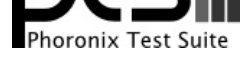

--with-default-libstdcxx-abi=new --with-gcc-major-version-only --with-multilib-list=m32,m64,mx32 --with-target-system-zlib=auto --with-tune=generic --without-cuda-driver -v Processor Notes: Scaling Governor: intel\_cpufreq schedutil - CPU Microcode: 0x2f Python Notes: Python 2.7.18 + Python 3.8.10

Security Notes: itlb\_multihit: KVM: Mitigation of VMX disabled + l1tf: Mitigation of PTE Inversion; VMX: conditional cache flushes SMT vulnerable + mds: Mitigation of Clear buffers; SMT vulnerable + meltdown: Mitigation of PTI + mmio\_stale\_data: Unknown: No mitigations + retbleed: Not affected + spec\_store\_bypass: Mitigation of SSB disabled via prctl + spectre\_v1: Mitigation of usercopy/swapgs barriers and \_\_user pointer sanitization + spectre\_v2: Mitigation of Retpolines IBPB: conditional IBRS\_FW STIBP: conditional RSB filling PBRSB-eIBRS: Not affected + srbds: Mitigation of Microcode + tsx\_async\_abort: Mitigation of Clear buffers; SMT vulnerable

#### **Dev One w 64GB RAM**

Processor: AMD Ryzen 7 PRO 5850U @ 4.51GHz (8 Cores / 16 Threads), Motherboard: HP 8A78 (F.05 BIOS), Memory: 64GB, Disk: 1024GB SK hynix PC711 HFS001TDE9X073N, Graphics: amdgpudrmfb (2000/400MHz)

OS: Ubuntu 20.04.4 LTS, Kernel: 5.19.0-76051900-generic (x86\_64), Compiler: GCC 9.4.0, File-System: overlayfs, Screen Resolution: 1920x1080, System Layer: Docker

Kernel Notes: Transparent Huge Pages: madvise

Compiler Notes: --build=x86\_64-linux-gnu --disable-vtable-verify --disable-werror --enable-checking=release --enable-clocale=gnu --enable-default-pie --enable-gnu-unique-object --enable-languages=c,ada,c++,go,brig,d,fortran,objc,obj-c++,gm2 --enable-libstdcxx-debug --enable-libstdcxx-time=yes --enable-multiarch --enable-multilib --enable-nls --enable-objc-gc=auto --enable-offload-targets=nvptx-none=/build/gcc-9-Av3uEd/gcc-9-9.4.0/debian/tmp-nvptx/usr,hsa --enable-plugin --enable-shared --enable-threads=posix --host=x86\_64-linux-gnu --program-prefix=x86\_64-linux-gnu- --target=x86\_64-linux-gnu --with-abi=m64 --with-arch-32=i686 --with-default-libstdcxx-abi=new --with-gcc-major-version-only --with-multilib-list=m32,m64,mx32 --with-target-system-zlib=auto --with-tune=generic --without-cuda-driver -v Processor Notes: Scaling Governor: amd-pstate schedutil (Boost: Enabled) - CPU Microcode: 0xa50000c Python Notes: Python 2.7.18 + Python 3.8.10

Security Notes: itlb\_multihit: Not affected + l1tf: Not affected + mds: Not affected + meltdown: Not affected + mmio\_stale\_data: Not affected + retbleed: Not affected + spec\_store\_bypass: Mitigation of SSB disabled via prctl + spectre\_v1: Mitigation of usercopy/swapgs barriers and \_\_user pointer sanitization + spectre\_v2: Mitigation of Retpolines IBPB: conditional IBRS\_FW STIBP: always-on RSB filling + srbds: Not affected + tsx\_async\_abort: Not affected

#### **HP Dev One with pop\_OS stock specs**

Processor: AMD Ryzen 7 PRO 5850U @ 4.51GHz (8 Cores / 16 Threads), Motherboard: HP 8A78 (F.04 BIOS), Memory: 16GB, Disk: 1024GB SK hynix PC711 HFS001TDE9X073N, Graphics: amdgpudrmfb (2000/400MHz)

OS: Ubuntu 20.04.4 LTS, Kernel: 5.19.0-76051900-generic (x86\_64), Compiler: GCC 9.4.0, File-System: overlayfs, Screen Resolution: 1920x1080, System Layer: Docker

Kernel Notes: Transparent Huge Pages: madvise

Compiler Notes: --build=x86\_64-linux-gnu --disable-vtable-verify --disable-werror --enable-checking=release --enable-clocale=gnu --enable-default-pie --enable-gnu-unique-object --enable-languages=c,ada,c++,go,brig,d,fortran,objc,obj-c++,gm2 --enable-libstdcxx-debug --enable-libstdcxx-time=yes --enable-multiarch --enable-multilib --enable-nls --enable-objc-gc=auto --enable-offload-targets=nvptx-none=/build/gcc-9-Av3uEd/gcc-9-9.4.0/debian/tmp-nvptx/usr,hsa --enable-plugin --enable-shared --enable-threads=posix --host=x86\_64-linux-gnu --program-prefix=x86\_64-linux-gnu- --target=x86\_64-linux-gnu --with-abi=m64 --with-arch-32=i686 --with-default-libstdcxx-abi=new --with-gcc-major-version-only --with-multilib-list=m32,m64,mx32 --with-target-system-zlib=auto --with-tune=generic --without-cuda-driver -v Processor Notes: Scaling Governor: amd-pstate schedutil (Boost: Enabled) - CPU Microcode: 0xa50000c

Python Notes: Python 2.7.18 + Python 3.8.10

Security Notes: itlb\_multihit: Not affected + l1tf: Not affected + mds: Not affected + meltdown: Not affected + mmio\_stale\_data: Not affected + retbleed: Not affected + spec store bypass: Mitigation of SSB disabled via prctl + spectre v1: Mitigation of usercopy/swapgs barriers and user pointer sanitization + spectre v2: Mitigation of Retpolines IBPB: conditional IBRS\_FW STIBP: always-on RSB filling + srbds: Not affected + tsx\_async\_abort: Not affected

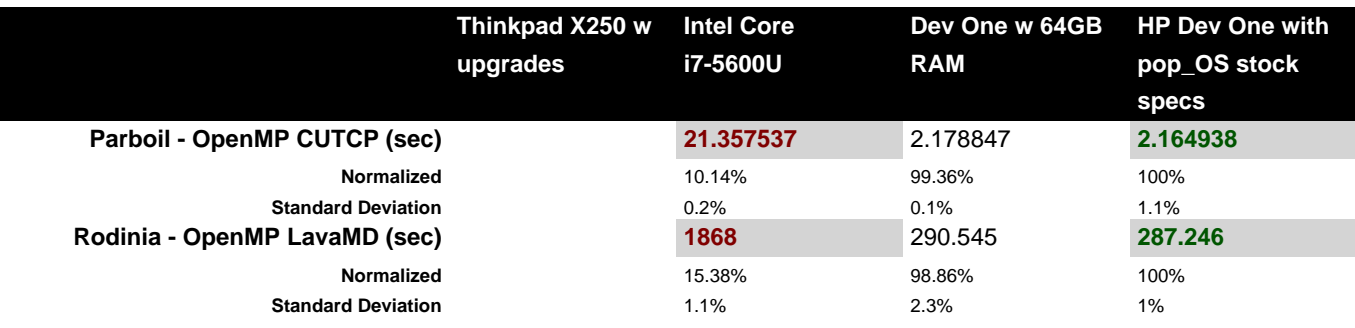

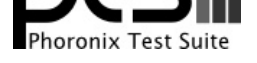

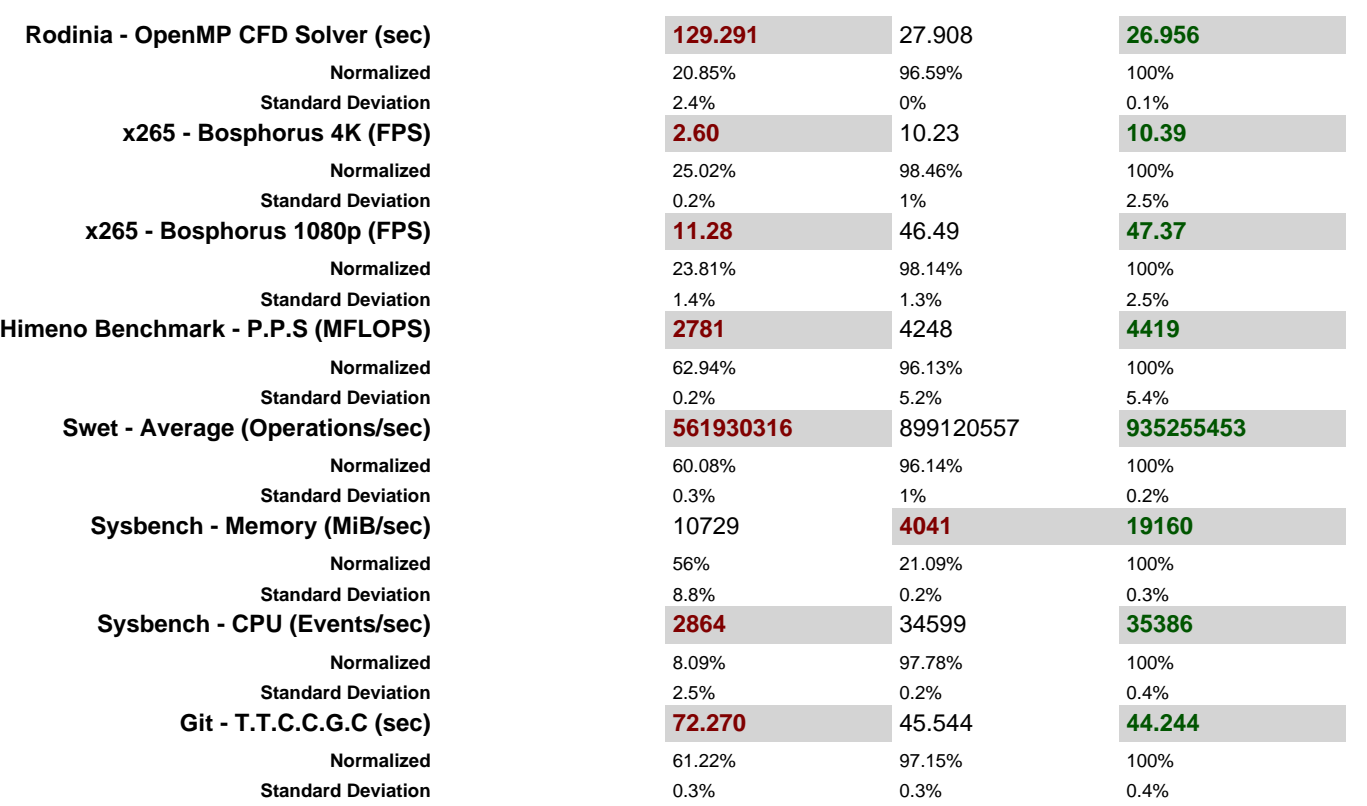

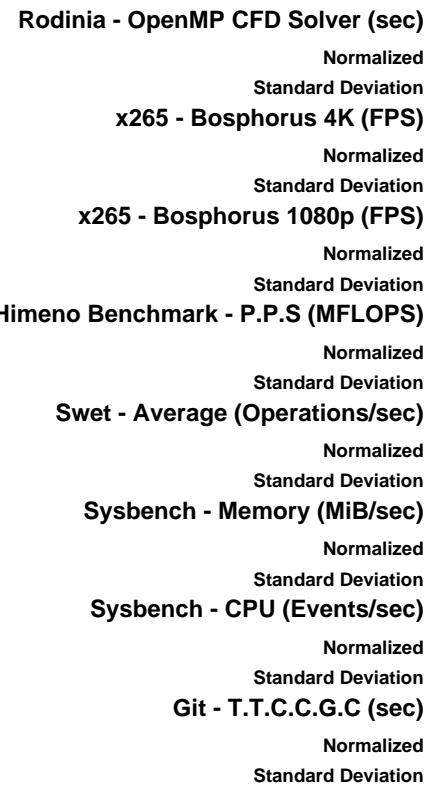

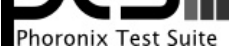

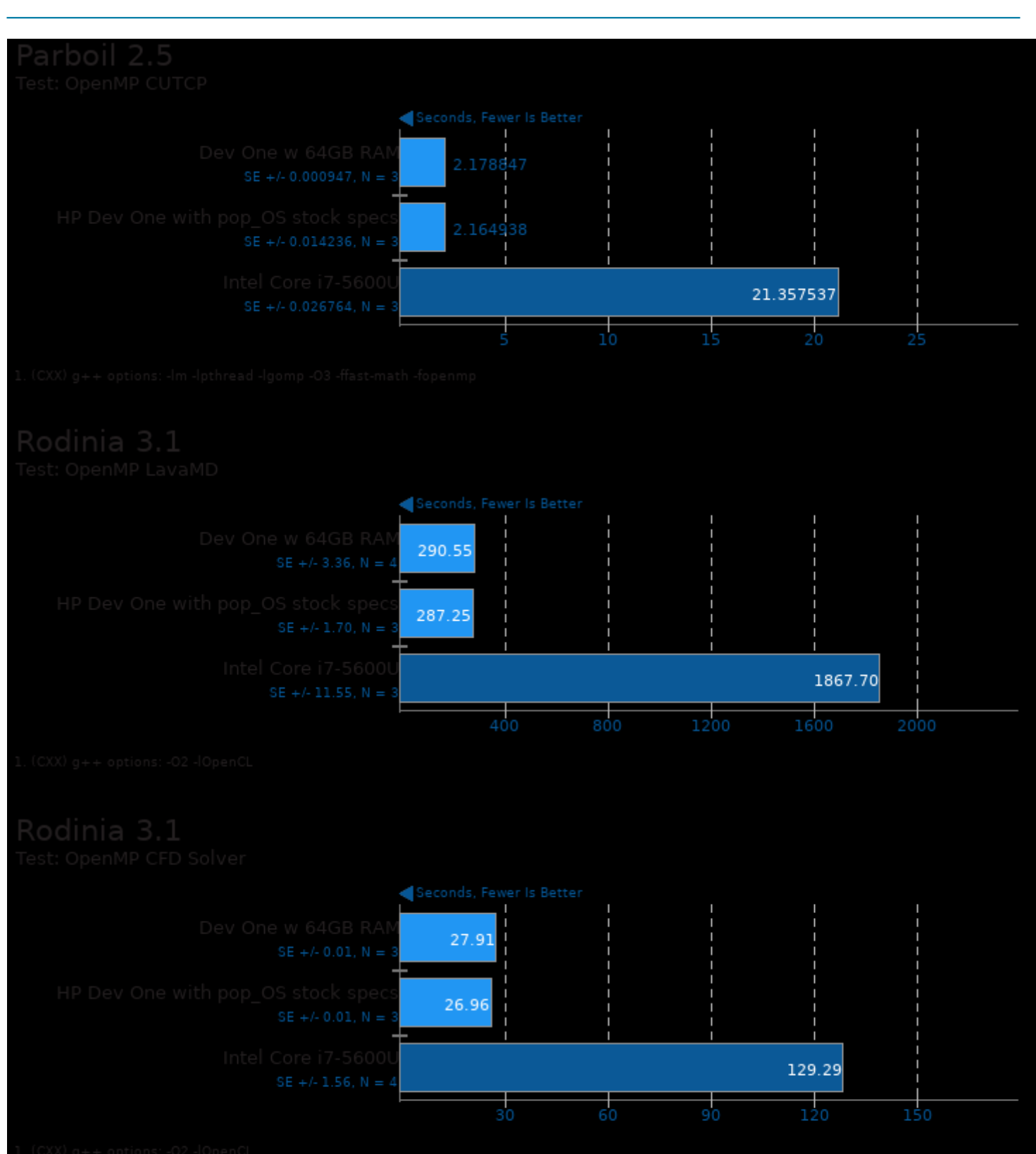

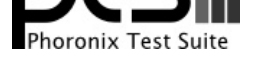

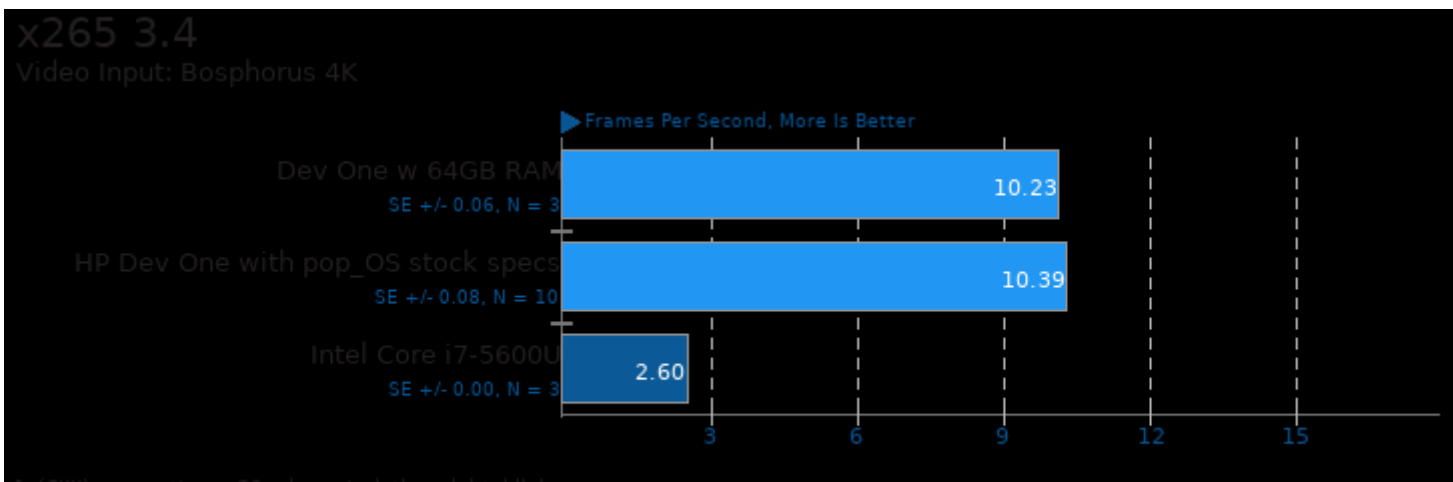

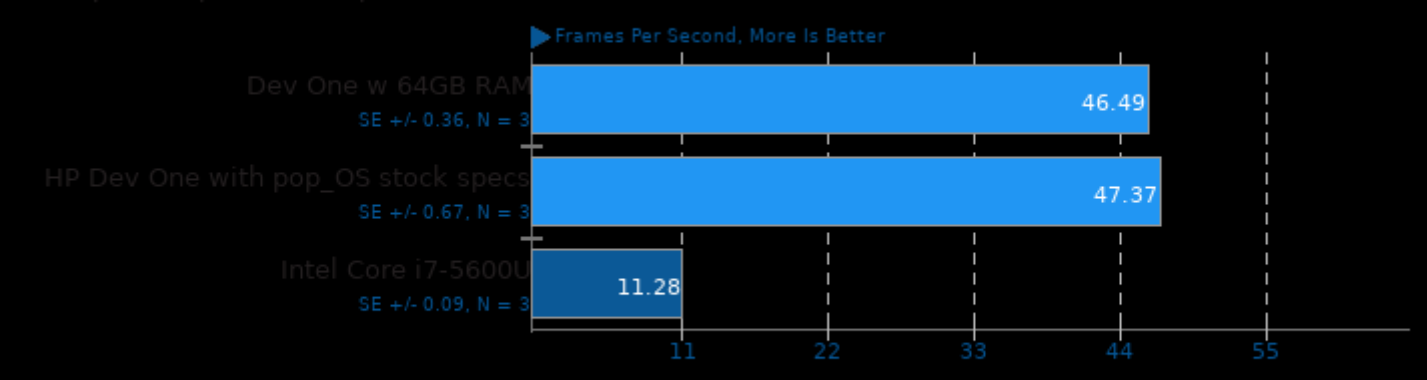

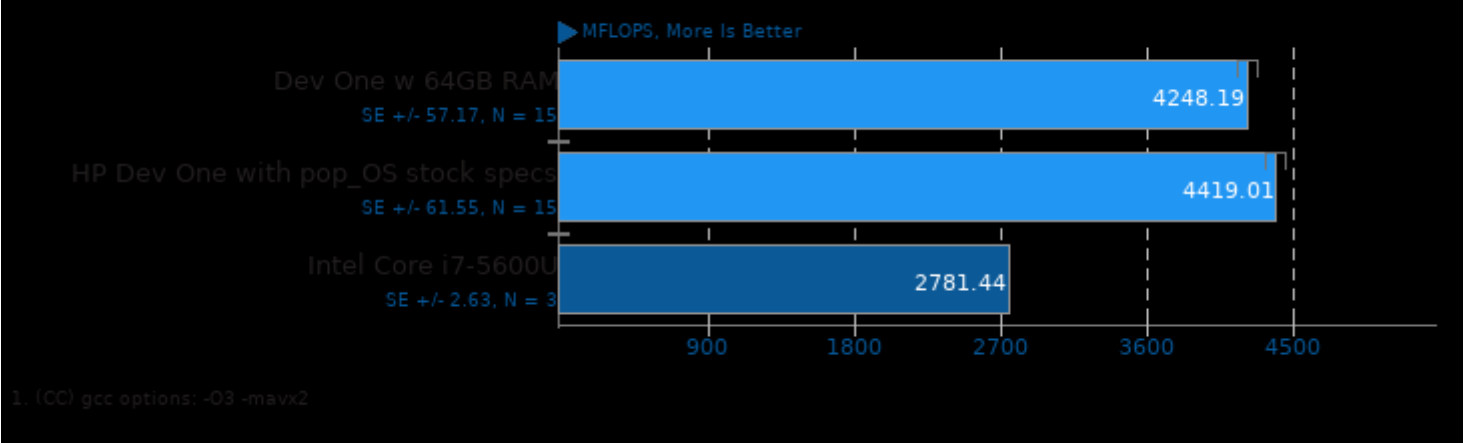

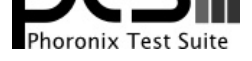

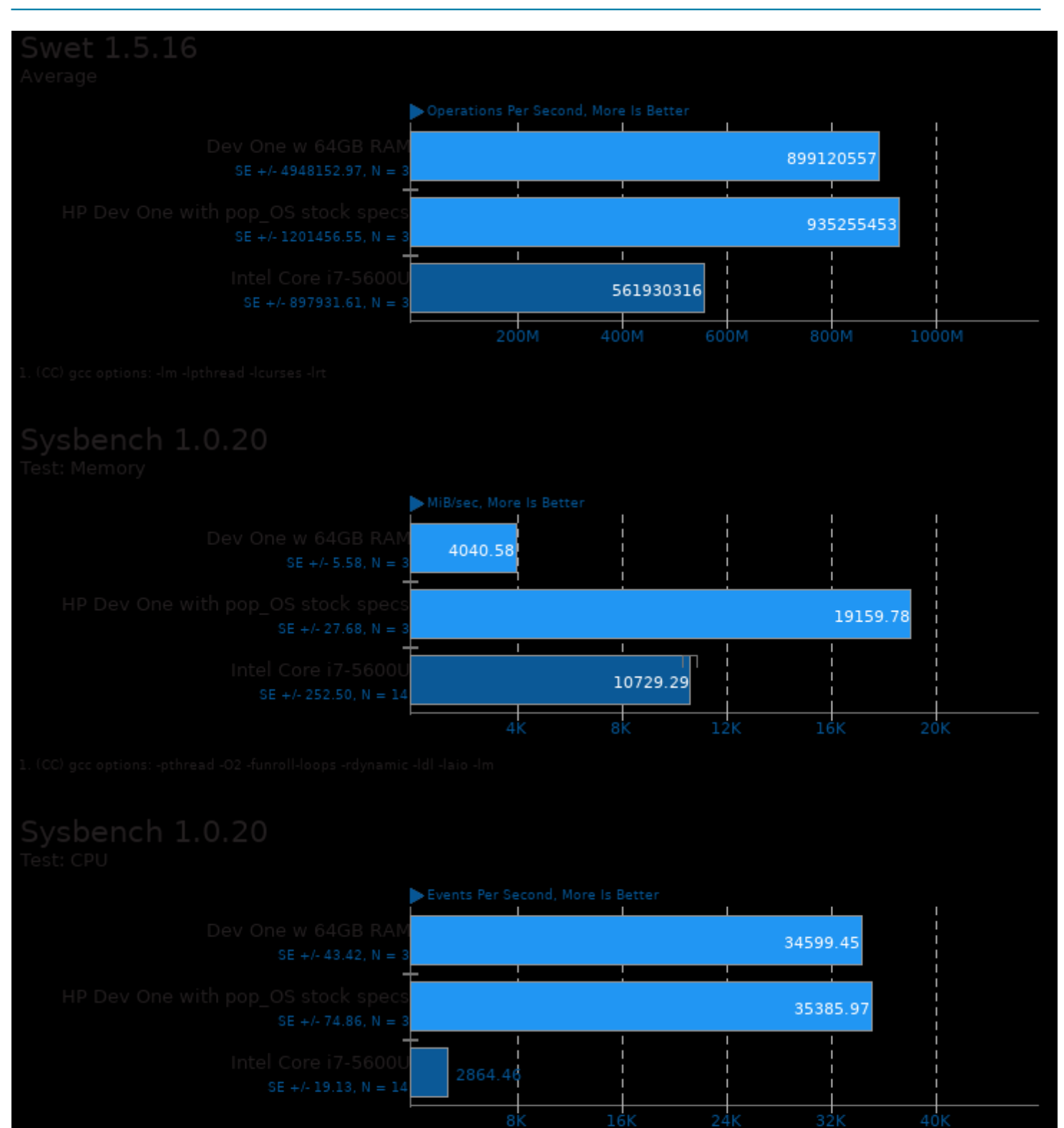

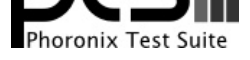

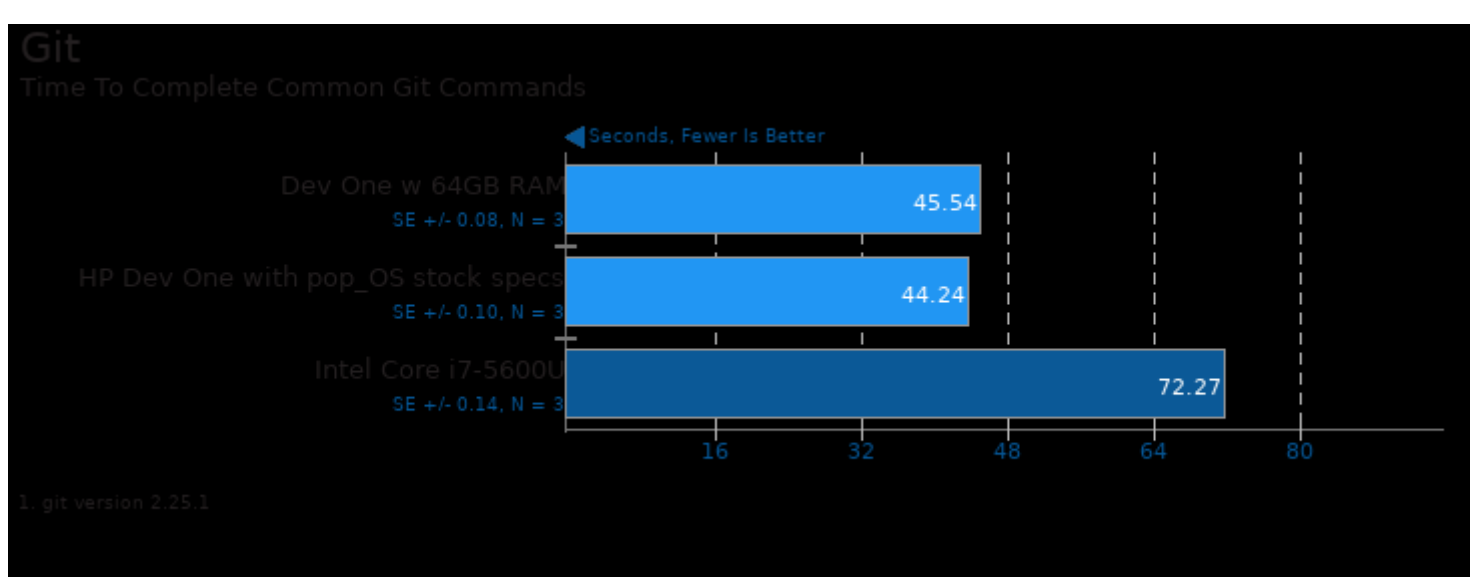

This file was automatically generated via the Phoronix Test Suite benchmarking software on Sunday, 22 December 2024 03:28.